## Adding a Preference for a School not in Warwickshire on the Parent Portal

| デー Warwickshire County Council |                                                                    |                        |         |
|--------------------------------|--------------------------------------------------------------------|------------------------|---------|
|                                |                                                                    | S                      | Sign In |
|                                | Sign in or create an account with us.<br>Enter your username/email |                        |         |
|                                |                                                                    | Next<br>Create Account |         |

Log into your Parent Portal here Parent Portal

### When you get to the point where you need to search for schools

| Warwickshire County Council                                                                                            |                                   | Sign Out       |
|----------------------------------------------------------------------------------------------------|-----------------------------------|----------------|
| School search                                                                                                    |                                   |                |
| This page allows you to search for the school(s) you wish to apply for.                                                |                                   |                |
| The search parameters - such as all or part of the school's name, or a maximum distance from the child's address - can | be changed to refine the results. |                |
| To select a school to apply for, click on the 'Select' button by the side of the school name in the search results.    |                                   |                |
| Further information about each school is available by clicking on the name of the school.                              |                                   |                |
| This is preference 1 of a possible 7.                                                                                  |                                   |                |
| ▶ <sup>#</sup> Hide Search Options                                                                                     |                                   |                |
| Name                                                                                                    | LA Warwickshire                   | ~              |
| Distance Radius (miles) Any Other O Distance                                                                           | School C                          | Gender Mix All |

You need to change the LA to the area of the school you wish to choose

| LA       | Gloucestershire |                | ~ |
|----------|-----------------|----------------|---|
| School   |                 | Gender Mix All | * |
| Postcode |                 |                |   |

This is preference 1 of a possible 7.

### Change of Local Authority

As you have chosen an alternative Local Authority for your preference school, the list of schools below will not include those schools that are available for your admissions round in Warwickshire.

| 💉 Hide Search Options   |             |                    |                   |
|-------------------------|-------------|--------------------|-------------------|
| Name                    |             | LA                 | Gloucestershire 🗸 |
| Distance Radius (miles) | Any O Other | School<br>Postcode | Gender Mix All 💙  |
|                         |             | << Back Search     |                   |

Then – choose any distance and ensure the box next to other on the right is empty

| A Hide Search Options   |                 |         |  |
|-------------------------|-----------------|---------|--|
| Name                    |                 |         |  |
| Distance Radius (miles) | Any<br>Distance | O Other |  |

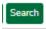

## School search

This page allows you to search for the school(s) you wish to apply for.

The search parameters - such as all or part of the school's name, or a maximum distance from the child's address - can be changed to refine the results.

To select a school to apply for, click on the 'Select' button by the side of the school name in the search results.

Further information about each school is available by clicking on the name of the school.

This is preference 1 of a possible 7.

#### Change of Local Authority

As you have chosen an alternative Local Authority for your preference school, the list of schools below will not include those schools that are available for your admissions round in Warwickshire.

| ✓ Hide Search Options       Name       Distance Radius (miles)       Any       O Other                   | LA Gloucestershire ✓<br>School Gender Mix All ✓<br>Postcode |
|----------------------------------------------------------------------------------------------------|-------------------------------------------------------------|
| Results 306 schools were found matching your search criteria:                                            | Vorid Search                                                |
| 1 2 3 4 5 6 7 8 9 10 11 12 13 14 15 16 17 18 19 20 21 22 23 24 25 26 27 28 29 30 31         1 Abbey View | Warwick Hospital                                            |

You can add the name if you know this or a few letters if you are not sure of the spelling

# School search

This page allows you to search for the school(s) you wish to apply for.

The search parameters - such as all or part of the school's name, or a maximum distance from the child's address - can be changed to refine the results.

To select a school to apply for, click on the 'Select' button by the side of the school name in the search results.

Further information about each school is available by clicking on the name of the school.

This is preference 1 of a possible 7.

#### Change of Local Authority

As you have chosen an alternative Local Authority for your preference school, the list of schools below will not include those schools that are available for your admissions round in Warwickshire.

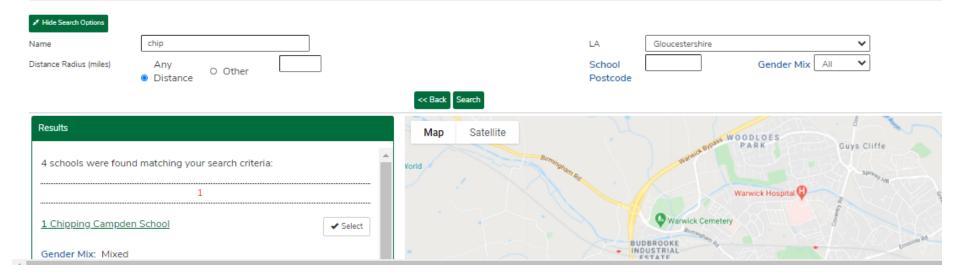